The book was found

# **C++ Programming For Beginners**

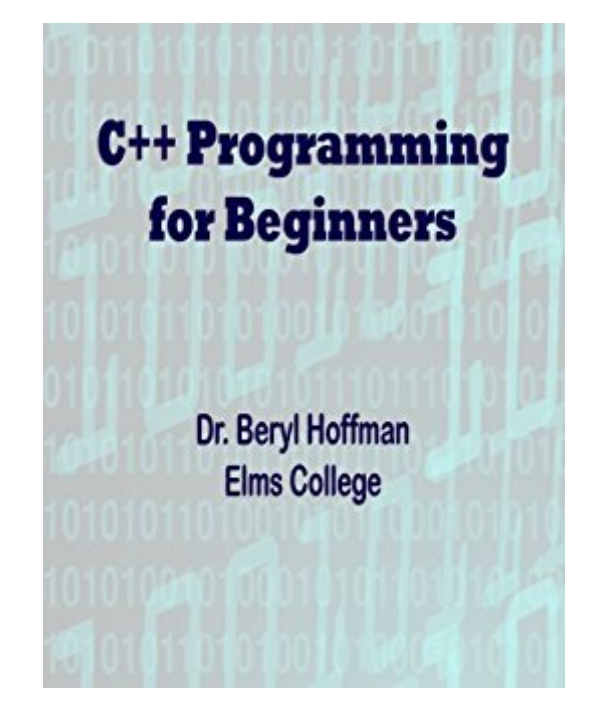

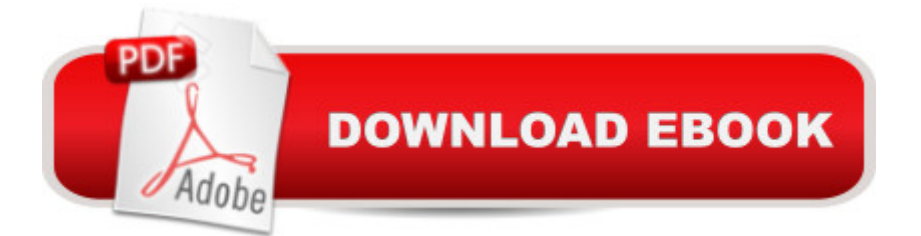

## **Synopsis**

 $C_{++}$  Programming for Beginners is a step by step guide to the basics of programming in C and  $C_{++}$ using the free Dev-C++ compiler. This book teaches the concepts of programming with simple and clear explanations that are easy to understand. The topics covered are input/output, arithmetic operators, control structures such as if statements and loops, functions, arrays, and an introduction to object-oriented programming.NOTE: The Dev C++ compiler used in this book is no longer being updated and will not run on Windows 10. Some alternatives are the newer Code::Blocks IDE or the Orwell Dev-C++ or WxDev-C++ which are being updated and are open source and free.

# **Book Information**

File Size: 313 KB Print Length: 59 pages Simultaneous Device Usage: Unlimited Publisher: Beryl Hoffman (January 13, 2013) Publication Date: January 13, 2013 Sold by:Â Digital Services LLC Language: English ASIN: B00B0YHCCO Text-to-Speech: Enabled X-Ray: Enabled Word Wise: Not Enabled Lending: Not Enabled Enhanced Typesetting: Not Enabled Best Sellers Rank: #219,248 Paid in Kindle Store (See Top 100 Paid in Kindle Store) #61 in  $\hat{A}$  Books > Computers & Technology > Programming > Languages & Tools > C & C++ > Tutorials #119 in  $\hat{A}$  Kindle Store > Kindle eBooks > Computers & Technology > Programming > C & C++ #169 in Kindle Store > Kindle Short Reads > 90 minutes (44-64 pages) > Computers & **Technology** 

## **Customer Reviews**

I took c++ a few years ago and this showed up as a free offer at launch. So I grabbed it and just took some time to skim through it. Over all the basics anyone needs to know in order to write a c++ program are present. You can gain the same knowledge if not more if you search the internet and spend sometime going through different links, but this has them all in one location and can be a

quick reference.If I had to choose one thing that did bother me, it would be the inline comments in the code examples. I could not find a section explaining the difference between inline commenting and block commenting nor the notations on each or when to use them in the book.Over all not a bad guide, but could benefit from some more updated resources such using visual studio express instead of referencing dream spark for students at the end of the book and a better layout on the content when code examples are being used.

I downloaded this Kindle book on my Samsung Galaxy S4 and my Samsung notebook computer. The book is a great source of reference for my first C++ programming class. The purchase price of \$.99 was a bargain, and just what I needed for a brief overview of C++ in a compact edition.

Much of the book is presented in C. Using the libraries of C<sub>++</sub>. I think we should focus more on those who are the object-oriented programming. That was the reason for creating C++. Goog for those who have no idea programming in C.

a very short book that glosses over many C++ functions and is nearly useless unless one needs to learn some C++ buzzwords only.\$0.99 is a little more than it's really worth. Had I taken the time to read a sample, I'd not have purchased it.RK Johnson Sr.

Thank Beryl Hoffman for getting me past knowing nothing and to the point of considering myself a beginner C++ programmer. I didn't find this book boring or tiresome to read as many others were. I understood what I was doing unlike previous endeavors. Great book for it's purpose.

This C++ Programming for Beginners by Beryl Hoffman is a nice intro to the C++ programming code. Years ago, right out of high school I took some Programming in College, it was a miserable experience, with the virtually impossible code and few came away with any desire to take a second programming course. I know I didn't. This primer by Dr. Hoffman and his helpers at Elms College in the Cape Cod Region ofFor a basics introduction to C++, this book seems to have provided a concise and thorough guide and reference for getting started in programming. Someone using this book from Kindly format will be able to walk themselves through a adequate beginning guide to C++ and will provide the student with the elements to write C++ programs and gain understanding of the language. Dr. Beryl Hoffman received her PhD and MSE in Computer Science from University of Pennsylvania and her undergraduate degree in Computer Science and Cognitive Science from

I teach programming so I view this book in that light. I would recommend it as a first level course in "C" programming for anyone in high school or above. They should have some other language as a prerequisite such as Basic. In order to learn "C++", a person needs a foundation in "C". The book describes basic variables and functions and their syntax using examples in a "Text Mode" or "cmd mode" environment. There is no "Windows Type" programming. The author only spends only the last chapter or two on "C++". This book could be read in parallel with K&R "C Programming". A strong point in the book is that the author assumes no computer tools and walks the reader through downloading a free compiler suitable for following along with the book. At the end, he recommends Microsoft's free tools (Visual Studio) in order to do real windows programming using "C#" which is very similar to "C++".

This book is a great buy! The price was insane and the information was very helpful for my programming class. It covered everything that I needed.

#### Download to continue reading...

Programming #57: C++ Programming Professional Made Easy & Android Programming in a Day [\(C++ Programming, C++ La](http://orleanswer.com/en-us/read-book/jOQDQ/c-programming-for-beginners.pdf?r=ZfrE6y2B0IxuvP1TaQ3CXtlPzwU5u32TaQm5mD56S1I%3D)nguage, C++for beginners, C++, Programming ... Programming, Android, C, C Programming) Programming #8:C Programming Success in a Day & Android Programming In a Day! (C Programming, C++programming, C++ programming language, Android , Android Programming, Android Games) Programming #45: Python Programming Professional Made Easy & Android Programming In a Day! (Python Programming, Python Language, Python for beginners, ... Programming Languages, Android Programming) Programming: Computer Programming for Beginners: Learn the Basics of Java, SQL & C++ - 3. Edition (Coding, C Programming, Java Programming, SQL Programming, JavaScript, Python, PHP) Android: Programming in a Day! The Power Guide for Beginners In Android App Programming (Android, Android Programming, App Development, Android App Development, ... App Programming, Rails, Ruby Programming) DOS: Programming Success in a Day: Beginners guide to fast, easy and efficient learning of DOS programming (DOS, ADA, Programming, DOS Programming, ADA ... LINUX, RPG, ADA Programming, Android, JAVA) ASP.NET: Programming success in a day: Beginners guide to fast, easy and efficient learning of ASP.NET programming (ASP.NET, ASP.NET Programming, ASP.NET ... ADA, Web Programming, Programming) C#: Programming Success in a Day: Beginners guide to fast, easy and efficient learning of C# programming (C#, C# Programming,

Programming success in a day:Beginners guide to fast, easy and efficient learning of FORTRAN programming (Fortran, Css, C++, C, C programming, ... Programming, MYSQL, SQL Programming) Prolog Programming; Success in a Day: Beginners Guide to Fast, Easy and Efficient Learning of Prolog Programming (Prolog, Prolog Programming, Prolog Logic, ... Programming, Programming Code, Java) Parallel Programming: Success in a Day: Beginners' Guide to Fast, Easy, and Efficient Learning of Parallel Programming (Parallel Programming, Programming, ... C++ Programming, Multiprocessor, MPI) Javascript: A Pocket Key to JavaScript for beginners (JavaScript Programming, JavaScript Beginners, JavaScript for web developers, JavaScript Beginners Guide, Java Programming for Beginners) Raspberry Pi 2: Raspberry Pi 2 Programming Made Easy (Raspberry Pi, Android Programming, Programming, Linux, Unix, C Programming, C+ Programming) R Programming: Learn R Programming In A DAY! - The Ultimate Crash Course to Learning the Basics of R Programming Language In No Time (R, R Programming, ... Course, R Programming Development Book 1) Javascript: Beginner to Expert with Javascript Programming (Javascript, Javascript Programming, Javascript for Beginners, Java, Java Programming, Java for Beginners,) C++: Beginners Guide to Learn C++ Programming Fast and Hacking for Dummies (c plus plus, C++ for beginners, JAVA, programming computer, hacking, how to ... Programming, Coding, CSS, Java, PHP Book 5) Reiki: The Ultimate Guide to Mastering Reiki for Beginners in 30 minutes or Less! (Reiki - Reiki Healing - Reiki For Beginners - Yoga for Beginners - Meditation ... Beginners - Kundalini For Beginners - Zen) MYSQL Programming Professional Made Easy 2nd Edition: Expert MYSQL Programming Language Success in a Day for any Computer User! (MYSQL, Android programming, ... JavaScript, Programming, Computer Software) Programming Raspberry Pi 3: Getting Started With Python (Programming Raspberry Pi 3, Raspberry Pi 3 User Guide, Python Programming, Raspberry Pi 3 with Python Programming) VBScript: Programming Success in a Day: Beginner's Guide to Fast, Easy and Efficient Learning of VBScript Programming (VBScript, ADA, ASP.NET, C#, ADA ... ASP.NET Programming, Programming, C++, C)

<u>Dmca</u>